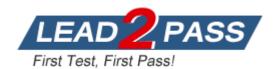

Vendor: Extreme Networks

Exam Code: EW0-200

Exam Name: Extreme Networks Associate (ENA)

**Version: DEMO** 

## **QUESTION 1**

Which of the following protocol filter/s is/are predefined in ExtremeWare?

- A. OSPF
- B. TCP
- C. NETBIOS
- D. All of these

Answer: C

#### **QUESTION 2**

Which command provides the following information?

**Answer: SHOW VLAN** 

# **QUESTION 3**

Which statement is true? In a PC, the configured default gateway:

- A. Is always within the PC IP (sub) network.
- B. Is always outside the PC IP (sub) network.
- C. Is always behind a router.
- D. Can be anywhere.

Answer: A

## **QUESTION 4**

This type of OSPF router has its router interfaces connected into multiple OSPF areas.

- A. ASBR.
- B. ABR.
- C. DR.
- D. BDR.

Answer: B

# **QUESTION 5**

Which CLI command would you use to configure the switch to ignore STP for selected VLANs?

- A. enable ignore-stp vlan <stpd>
- B. enable ignore-bpdu stpd <stpd> vlan <vlan>
- C. enable ignore-bpdu stpd <stpd>
- D. enable ignore-stp vlan <vlan>

Answer: D

#### **QUESTION 6**

Which of the following CLI commands would you use to enable ECMP for RIP?

- A. enable rip route sharing
- B. enable route sharing rip
- C. enable iproute sharing
- D. None of these, ecmp is not supported by RIP

Answer: D

#### **QUESTION 7**

If you wish to silently drop all traffic destined for IP network 100.219.10.0/24 with a gateway of 10.219.10.1/24 and without receiving any ICMP messages that would otherwise be generated, which CLI command would you execute?

- A. configure iproute delete 100.219.10.0/24 gateway 10.219.10.1
- B. configure iproute default 100.219.10.0/24
- C. configure iproute add blackhole 100.219.10.0/24 gateway 10.219.10.1
- D. configure iproute add blackhole 100.219.10.0/24

Answer: D

## **QUESTION 8**

What is true when VLAN corporate shows a protocol field with the value of NONE.

- A. VLAN corporate will not forward any traffic.
- B. VLAN corporate must be a MAC-based VLAN.
- C. It is not possible for a VLAN to have NONE listed as the protocol.
- D. None of these.

Answer: A

#### **QUESTION 9**

RIP is a routing protocol that scales to a limit. What is the maximum number of supported hop counts?

- A. 10
- B. 15
- C. 20
- D. 30

## Answer: B

## **QUESTION 10**

In order to span multiple VLANs across Extreme switches, the protocol EDP must be enabled.

A. TRUE

B. FALSE

Answer: B

# **QUESTION 11**

After using the disable web command you later issue the show session command and see the following: How was it possible for someone to login with ExtremeWare Vista?

| #   | Login Time |             | User     | Туре    | Auth  | CLI Auth Locat | ion    |
|-----|------------|-------------|----------|---------|-------|----------------|--------|
| * 0 | Thu Feb 28 | 14:07:18 20 | 02 admin | console | local | disabled seria | 1      |
|     | Thu Feb 28 | 17:43:36 20 | 02 admin | http    | local | disabled 10.0. | 5. 100 |

- A. Admin level accounts can always login through console, telnet, and HTTP.
- B. You did not reboot after issuing the DISABLE WEB command.
- C. You did not save the configuration after issuing the DISABLE WEB command.
- D. The disable web command does not exist.

Answer: B

# **QUESTION 12**

What information will the CLI Command how edp?provide?

- A. The EDP status of the local switch ports.
- B. The configured system names, Port numbers and VLANs of the remote Extreme switches
- C. The MAC address of the remote systems connected.
- D. All of the above

Answer: D

## **QUESTION 13**

What is the maximum number of simultaneously active protocol filters in the switch for all ?based Extreme switch products?

- A. 7
- B. 14
- C. 15
- D. None of these

Answer: C